## Package 'shinyanimate'

January 13, 2019

Type Package

Title Animation for 'shiny' Elements

Version 0.3.0

Author Swechhya Bista

Maintainer Swechhya Bista <swechhyabista@gmail.com>

Description An extension of 'animate.css' that allows user to easily add animations to any UI element in 'shiny' app using the elements id.

Imports shiny

License MIT + file LICENSE

URL <https://github.com/Swechhya/shinyanimate>

BugReports <https://github.com/Swechhya/shinyanimate/issues>

Encoding UTF-8

LazyData true

RoxygenNote 6.1.1

NeedsCompilation no

Repository CRAN

Date/Publication 2019-01-13 10:00:02 UTC

### R topics documented:

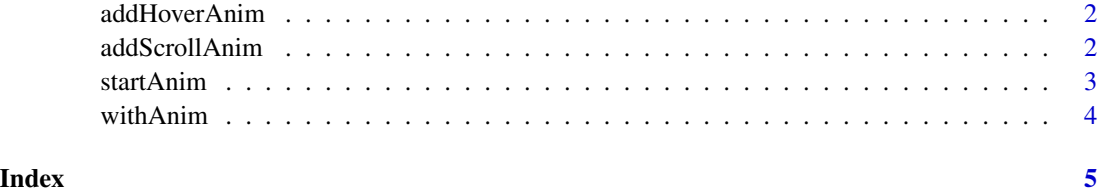

<span id="page-1-0"></span>

#### Description

Add animation on mouse hover for UI element.

#### Usage

addHoverAnim(session, id, type = NULL)

#### Arguments

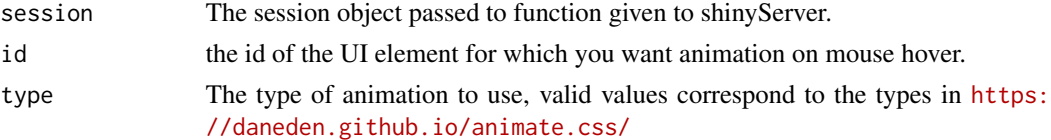

#### See Also

[withAnim](#page-3-1)

#### Examples

```
if(interactive()){
library(shiny)
library(shinyanimate)
ui <- fluidPage(
  withAnim(),
    tags$div(id = 'title', h1('HOVER ON ME'))
    )
server <- function(input, output, session){
  observe(addHoverAnim(session, 'title', 'bounce'))
 }
shinyApp(ui, server)
}
```
addScrollAnim *Add animation on scroll for UI element.*

#### Description

Add animation on scroll for UI element.

#### Usage

```
addScrollAnim(session, id, type = NULL)
```
#### <span id="page-2-0"></span>startAnim 3

#### Arguments

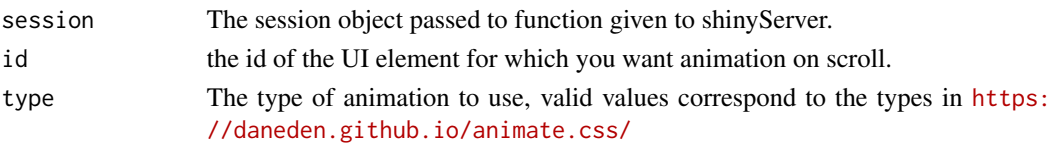

#### See Also

[withAnim](#page-3-1)

#### Examples

```
if(interactive()){
library(shiny)
library(shinyanimate)
ui <- fluidPage(
  withAnim(),
    tags$h1('Scroll below to see an animation'),
    br(), br(), br(), br(), br(), br(), br(), br(), br(),
    br(), br(), br(), br(), br(), br(), br(),
    br(), br(), br(), br(), br(), br(), br(),
    br(), br(), br(), br(), br(), br(), br(),
    br(), br(), br(), br(), br(), br(), br(),
    br(), br(), br(), br(), br(), br(), br(),
    tags$div(id = 'title', h1('I ANIMATE ON SCROLL'))
    \lambdaserver <- function(input, output, session){
  observe(addScrollAnim(session, 'title', 'bounce'))
 }
shinyApp(ui, server)
}
```
<span id="page-2-1"></span>startAnim *Start an animation*

#### Description

Start an animation of the UI element.

#### Usage

```
startAnim(session, id, type = NULL)
```
#### Arguments

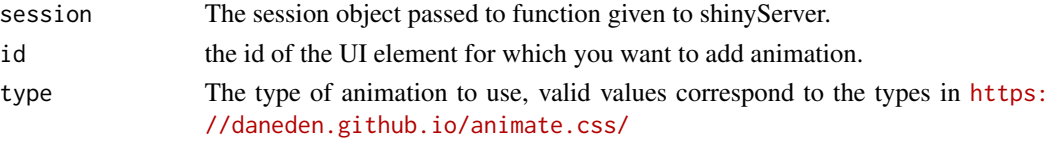

#### See Also

[withAnim](#page-3-1)

#### Examples

```
if(interactive()){
library(shiny)
library(shinyanimate)
ui <- fluidPage(
withAnim(),
 tags$div(id = 'title', h1('ANIMATION')),
actionButton(inputId = "button", label = "Animal)\sumserver <- function(input, output, session){
observeEvent(input$button,{
   startAnim(session, 'title', 'bounce')
 })
}
shinyApp(ui, server)
}
```
<span id="page-3-1"></span>withAnim *Set up Shiny app to use animation*

#### Description

This function needs to be added in the UI if to want to add animation to your UI elements using shinyanimate.

#### Usage

withAnim()

#### See Also

[startAnim](#page-2-1)

#### Examples

```
if(interactive()){withAnim()}
```
<span id="page-3-0"></span>

# <span id="page-4-0"></span>Index

addHoverAnim, [2](#page-1-0) addScrollAnim, [2](#page-1-0)

startAnim, [3,](#page-2-0) *[4](#page-3-0)*

withAnim, *[2](#page-1-0)[–4](#page-3-0)*, [4](#page-3-0)